Ueberarbeitung 27.2.90 F am 16.3.90 Ueberarbeitung 28.3.90 / 30.3.90 druckfertig am 20.4.90

---------------------------------------------------------------------------

## **CC 6023 SPIELEBOX 23**

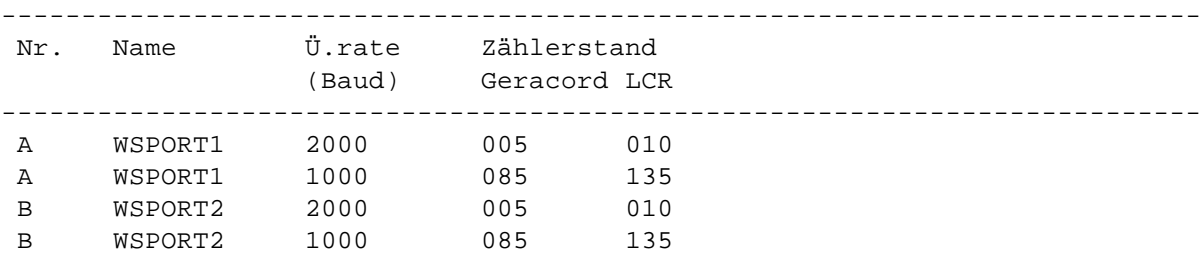

Alle Spiele sind mit Tastatur und Joystick spielbar

veb mikroelektronik mühlhausen

---------------------------------------------------------------------------

KC compact-Programme werden wie folgt geladen: Eingabe: RUN"name.BAS" ^RETURN\_ Dann sind die Wiedergabetaste am Recorder und eine Taste am KC (außer ^ESC\_, ^SHIFT\_, ^CTRL\_ und ^CAPS LOCK\_) zu drücken. Nach dem Erscheinen des Titelbildes ist bei Aufforderung nochmals eine Taste (s.o.) zu betätigen. Diese Aufforderung kann sich wiederholen.

---------------------------------------------------------------------------

 Beschreibung der Spiele =======================

WSPORT1/2 sind zwei Wintersportspiele mit jeweils zwei Disziplinen.

WSPORT1: Bobfahren und Trickskispringen WSPORT2: Eisschnellauf und Skispringen

Bei der Disziplin Bobfahren kann nur eine gute Zeit erreicht werden, wenn man versucht, immer in der Mitte der Bobbahn zu fahren.

Für eine hohe Punktzahl beim Trickskispringen ist es notwendig, viele Figuren (Drehungen usw.) und eine sichere Landung zu schaffen.

Durch schnelles rhythmisches Betätigen von **[ ]** und **[ ]** erreicht der Eisschnellläufer eine hohe Geschwindigkeit.

Beim Skispringen werden durch geschicktes Betätigen der Steuerfunktionen gute Haltung und sichere Landung bei großer Weite erzielt. Die Menüpunkte können entweder durch Druck der gewünschten Ziffer bzw. durch **[SPACE]** + **[ENTER]** angewählt werden. Jede Disziplin wird mit FIRE bzw. **[SPACE]** gestartet.

Das "Training", angewählt durch Menüpunkt 3, kann nach Beendigung jedes Versuchs mit den definierten Steuerfunktionen "hoch" (für "Ja") bzw. "runter" (für "Nein") und anschließender Quittierung mit **[SPACE]** bzw. FIRE verlassen oder fortgesetzt werden.

Durch verschiedene Steuerkombinationen der definierten Tasten bzw. Joystickrichtungen für "hoch", "runter", "links", "rechts" und FIRE können in den jeweiligen Disziplinen die unterschiedlichsten Bewegungsformen hervorgerufen werden.

Nach Einlesen des Programms besteht folgende Standardbelegung:

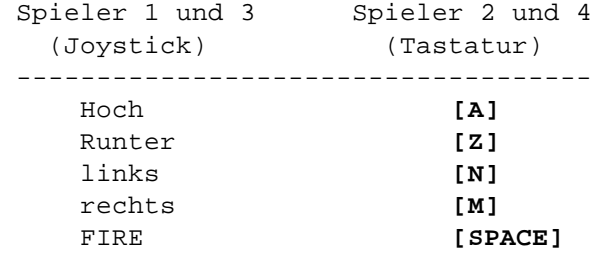

Bei Nichtvorhandensein eines Joysticks ist zu beachten, daß die Steuerfunktionen für Spieler 1 bzw. Spieler 3 vor Spielbeginn mit dem Menüpunkt "Steuerfunktionen" auf die Tastatur umgelegt werden müssen.